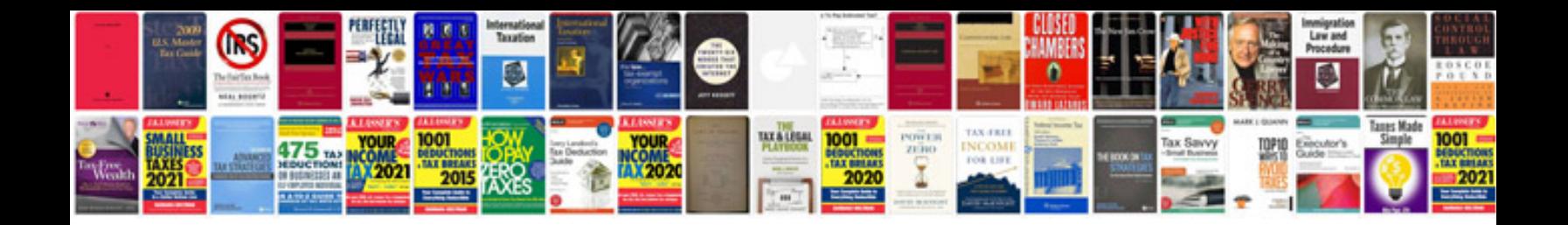

**No fobs detected**

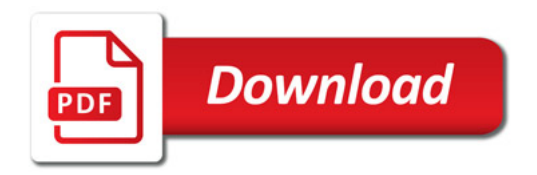

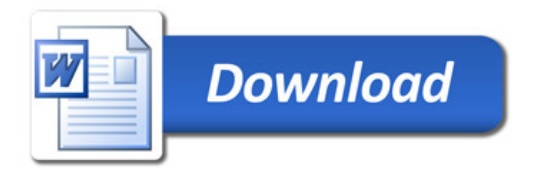